# Lecture 14: Regular Expressions

Ling 1330/2330 Intro to Computational Linguistics Na-Rae Han, 10/17/2023

### Outline

- Language and Computers, Ch.4 Searching
  - 4.4 Searching semi-structured data with regular expressions
  - 4.41 Syntax of regular expressions
- Learning regular expressions
  - regex101 (real-time regex tester):
    - https://regex101.com/
  - Python Regex syntax reference:
     https://docs.python.org/3/library/re.html
  - Regex tutorial:
     https://gnosis.cx/publish/programming/regular expressions.html
  - Na-Rae's Python 3 Notes on Regex:
     <a href="http://www.pitt.edu/~naraehan/python3/re.html">http://www.pitt.edu/~naraehan/python3/re.html</a>

## Searching

- ▶ The perk of digital texts: they are *searchable*.
- ▶ The anti-perk of digital texts:
  - They often come in extremely large sizes.
    - ← Without means to search, they are unusable
      - ← Imagine the internet without Google/Bing...
- Searching in:
  - Written texts: is done, very efficiently
  - Speeches:
    - No native solution to searching in speech
    - Audio signals will first need to be converted to a text through speech recognition; and then search on written text

## Searching for an expression

#### Question:

- How would you find instances of have been in austen-emma.txt?
- How would you find have been along with its inflected varieties, i.e., has been, had been?
- You also want to allow ever or never, e.g., has ever been, had never been. How?
- More broadly, you want to find all instances of have been, with up to two words occurring between have and been. Can this be done with a single search?

#### Answer:

YES, they can be done, using regular expressions.

https://www.explainxkcd.com/wiki/index.php/208: Regular Expr essions

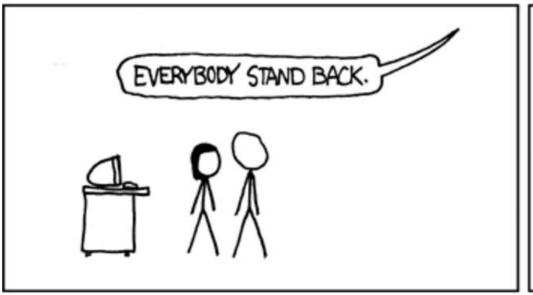

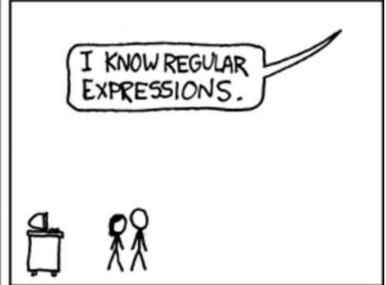

10/17/2023 5

# Searching, literally

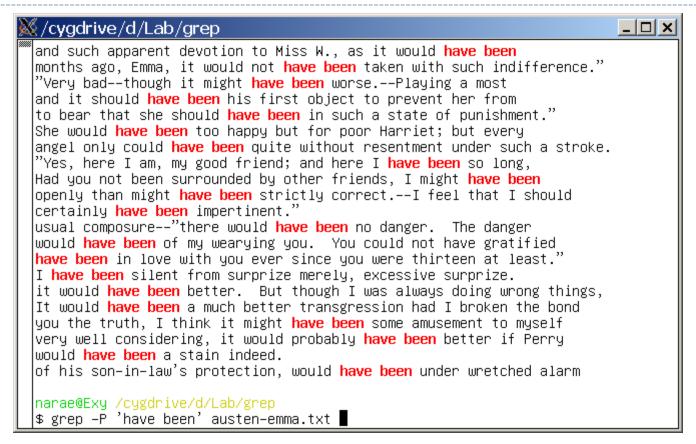

#### /have been/

have been as a literal string

# 'have been', 'has been', 'had been'

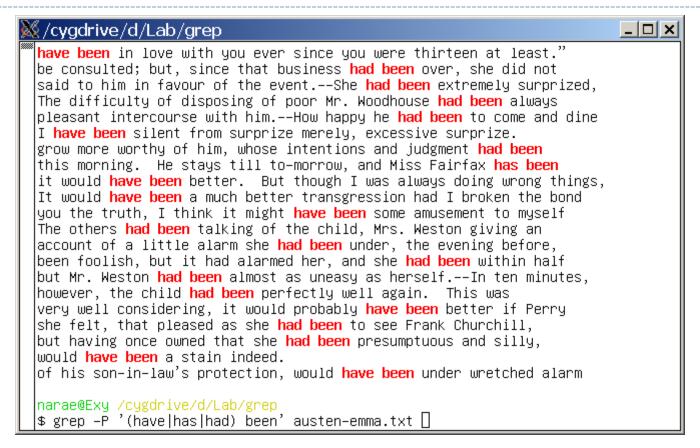

### /(have has had) been/

Allows inflected forms of have

### Include never or ever

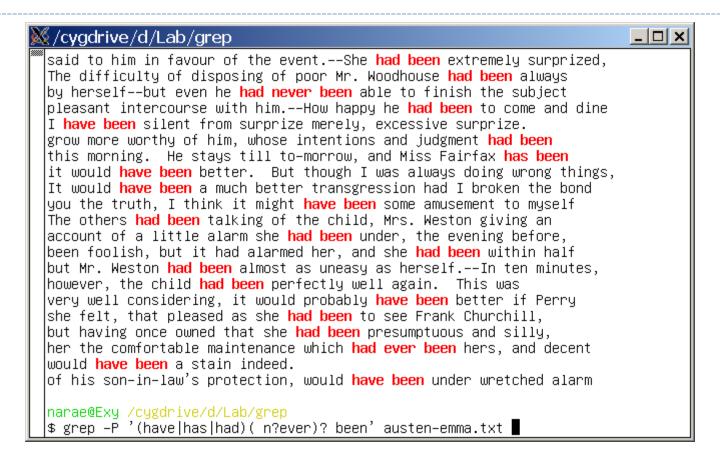

### /(have | has | had)( n?ever)? been/

▶ Allows *never* or *ever* to intervene (along with a space!)

# Any word in between

```
_ | _ | ×
🍇/cygdrive/d/Lab/grep
 I assure you.——How—how has it been possible?"
 I have been silent from surprize merely, excessive surprize.
 grow more worthy of him, whose intentions and judgment had been
but hardly had they been told of the baby, and Mr. Woodhouse
 this morning. He stays till to-morrow, and Miss Fairfax has been
 it would have been better. But though I was always doing wrong things,
 It would have been a much better transgression had I broken the bond
you the truth, I think it might have been some amusement to myself
 The others had been talking of the child, Mrs. Weston giving an
 account of a little alarm she had been under, the evening before,
been foolish, but it had alarmed her, and she had been within half
but Mr. Weston had been almost as uneasy as herself.——In ten minutes,
however, the child had been perfectly well again. This was
 very well considering, it would probably <mark>have been</mark> better if Perry
 she felt, that pleased as she had been to see Frank Churchill,
but having once owned that she had been presumptuous and silly,
her the comfortable maintenance which had ever been hers, and decent
of gentility which Emma had formerly been so ready to vouch for!--
 a gentleman: but what a connexion had she been preparing for
 would have been a stain indeed.
 of his son–in–law's protection, would have been under wretched alarm
narae@Exy <mark>/cygdrive/d/Lab/grep</mark>
$ grep –P '(have|has|had)( \w+)? been' austen–emma.txt ■
```

### /(have | has | had)( \w+)? been/

Allows any single word (along with a space) to intervene

# More intervening words

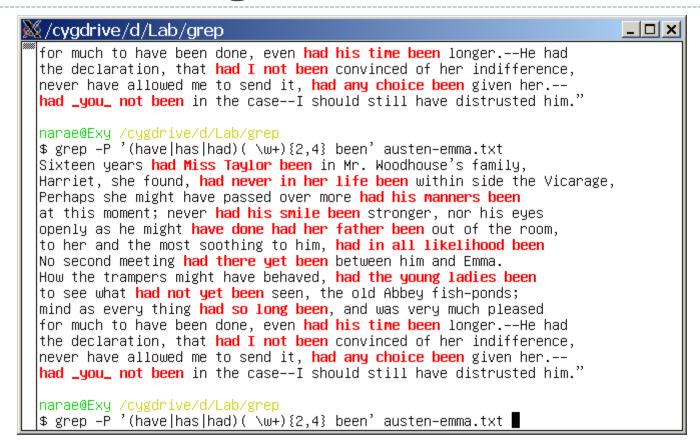

### $/(\text{have}|\text{has}|\text{had})(\ \\text{w+})\{2,4\}\ \text{been}/$

With 2-4 intervening words (along with a space!)

# That is so ...ly

```
_ | _ | ×
🍇/cygdrive/d/Lab/grep
 "I am delighted to hear you speak so stoutly on the subject,"
than with Frank Churchill? Why was the evil so dreadfully increased
which had been so voluntarily formed and maintained——or to deserve
both so truly respectable in their happiness, so disinterested
not only <mark>so foolishly</mark> fashioned and harboured herself, but had so
for (with a sigh) let me swell out the causes ever so ingeniously,
 in the breast of that man whom he was so cordially welcoming, and so
which left her so very serious, so nearly sad, that Mr. Knightley,
 so designedly suppress her own merit.——Since I began this letter,
 so richly extended towards myself; but, otherwise, I should loudly
as heir–expectant had formerly been so tenaciously regarded.
 so truly considerate for every body, would never deserve to be
Miss Bates had before made so happily intelligible.--No; she heard
Emma had never seen her look so well, so lovely, so engaging.
 so entirely without words."
Miss Bates looked about her, so happily!--
whom you might be supposed to owe them, is so perfectly satisfied,
 so peculiarly eligible, so singularly fortunate, that now it seemed
and so strong was the recollection of all that had so recently
But he laughed so heartily at the recollection, that Emma could
 "Very beautiful, indeed," replied Emma; and she spoke so kindly,
 narae@Exy /cygdrive/d/Lab/grep
 $ grep −P 'so \w+ly' austen–emma.txt 🛛
```

### $/so \w+ly/$

so followed by a word ending in -ly

### grep and regular expressions

#### grep

- Global Regular Expression Print
- A command-line utility that searches plain-text data for lines matching a regular expression pattern
- Comes standard in Unix, Linux, Mac OS-X
- Some ports available for Windows (install git Bash)
- Variants:
  - egrep ("extended", same as grep -E), fgrep
  - What I am using here is in fact grep -P --color
    - □ -P means perl-style regular expression notation, which is also what Python uses

```
grep -P '(have|has|had)( \w+)? been' austen-emma.txt
```

□ -P is not available on Macs; use grep -E or pcregrep (perl-compatible re grep) instead

## Regular expressions

#### Regular expression

A compact representation of <u>a set of strings</u>

- The set of strings <u>can be infinite</u> in size.
- Serves as a <u>pattern</u> for search.

### Practice

### regex101

- A real-time regular expression tester
- https://regex101.com/
- ◆ Select "python" flavor →

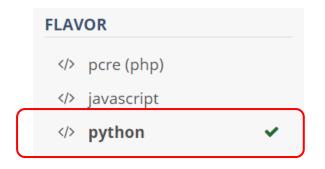

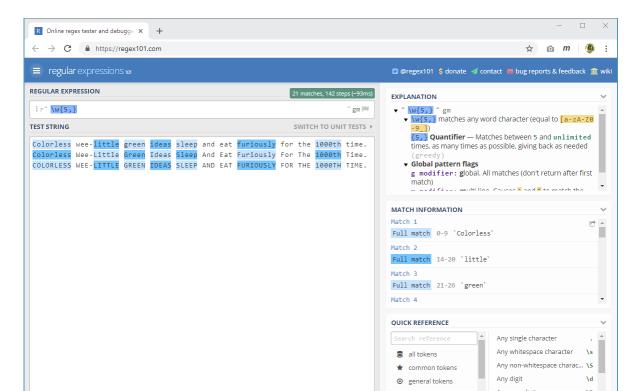

### Regex demo

- ▶ A snippet from 'Fox in Sox':
  - https://sites.pitt.edu/~naraehan/python3/text-samples.txt

```
* /e/
                            * /[a-z]/
/ea/
                            /[A-Z]/
/ew/
                            * /[A-Za-z]/___
* /e+/
                                              NOT [A-z]!!
                            * /\w/
/ee ea ew/
                            * /\W/
* /e./
                            * /\s/
* /f.e/
                            /\S/
* /[aeiou]/
                            * / . /
* /[aeiou][aeiou]/
                            * /.+/
* /[aeiou]+/
```

### Regex demo

### ▶ A snippet from 'Fox in Sox':

https://sites.pitt.edu/~naraehan/python3/text-samples.txt

```
Words (no symbols)
                               /[A-Za-z]+/ or /w+/
                               /\b[A-Z]\w+/

    Capitalized words

    Words ending in ee

                               /\w*ee\b/
                                                             If it matches

    Words that contain ee.

                               /\w*ee\w*/
                                                            newline, use \s
                                                           instead of space

    Words that do not contain e

                               /\b[^e ]+\b/
                               /\b\w\w\w\b/ or /\b\w{4}\b/

    Words that are 4 chars long

 e and any character before it
  other than f? and r? and h?
                               /[^frhl]e/
  and /?
```

# Regexing with Dr. Seuss

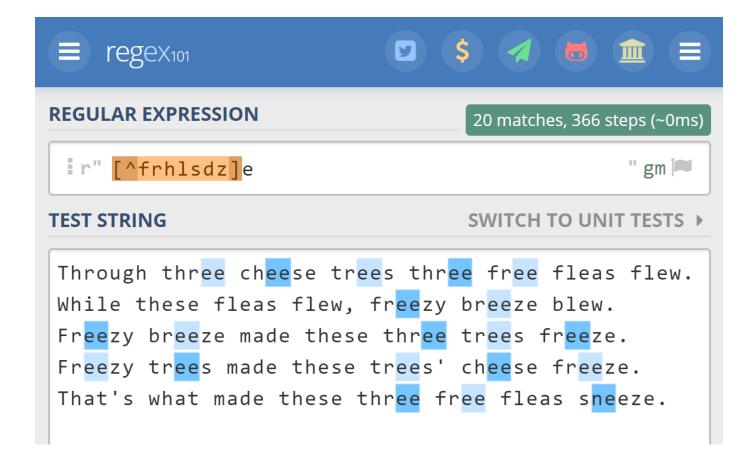

# Syntax of regular expressions (1)

#### Literals, concatenation, alternation

| RE     | What                       | Matches   |
|--------|----------------------------|-----------|
| а      | A single literal character | а         |
| ab     | Concatenation              | ab        |
| ab xyz | Alternation                | ab or xyz |

### ▶ A <u>single</u> character in a **set** []

| RE             | What                 | Matches                                                |
|----------------|----------------------|--------------------------------------------------------|
| [aeiou]        | Character set        | Any single character in the set, i.e., a, e, i, o or u |
| [a-z]<br>[0-9] | Character range      | Any single character in the range                      |
| [^aeiou]       | "Negative" character | Any single character that is NOT in the set            |

# Syntax of regular expressions (2)

#### Predefined character sets

| RE         | What                           | Matches                                          |
|------------|--------------------------------|--------------------------------------------------|
| \d         | any digit                      | any single digit: 0, 1, 3,, 9                    |
| <b>\</b> D | any non-digit                  | any single char that's not one of above          |
| \s         | any whitespace character       | space, tab, new-line character, etc.             |
| <b>\S</b>  | any non-whitespace character   | any single char that's not one of the above      |
| \w         | any alphanumeric character     | a, b, A, Z, 0, 1, 9, _ (underscore)              |
| \W         | any non-alphanumeric character | any single character that's not one of the above |

# Syntax of regular expressions (3)

### Any single character

| RE | What                                                        | Matches              |
|----|-------------------------------------------------------------|----------------------|
|    | Any single character except for the new line character '\n' | a, b, A, 1, 9, %, !, |

#### Place indicators

These have <u>zero</u> width— they do not match any character themselves

| RE | What                | Example matches |                                                                                    |
|----|---------------------|-----------------|------------------------------------------------------------------------------------|
| ^  | Beginning of string | /^a/            | matches <i>a</i> , <i>ab</i> , <i>abc</i><br>does not match <i>ba</i> , <i>bac</i> |
| \$ | End of string       | /a\$/           | matches <i>a, ba, bca</i><br>does not match <i>ab, bac</i>                         |
| \b | Word boundary       | /ed\b/          | matches <i>ed</i> in 'worked', 'worked?' but not 'education'                       |

# Syntax of regular expressions (4)

#### Counters

| RE     | What                                    | Example matches |                           |
|--------|-----------------------------------------|-----------------|---------------------------|
| ?      | Optionality: 0 or 1                     | /n?ever/        | ever, never               |
| *      | Kleene star; any number (0 to infinity) | /no*/           | n, no, noo, nooo, nooooo, |
| +      | at least one<br>(1 to infinity)         | /no+/           | no, noo, nooo, noooooo,   |
| {n}    | exactly n                               | /yes{3}/        | yesss                     |
| {n,}   | at least n                              | /yes{3,}/       | yesss, yessss,            |
| {n, m} | between <i>n</i> and <i>m</i>           | /yes{2,5}/      | yess, yesss, yessss       |

# Syntax of regular expressions (5)

#### Escaped characters

- Special characters in RE: ., ?, +, \*, (, ), [, ], {, }, -, |, ^, \$, \
- What if we need to match these characters, literally?
- Use a backslash "\" to escape

| RE  | What       | Matches                     |
|-----|------------|-----------------------------|
| \.  | escaped.   | . (actual period character) |
| /;  | escaped?   | ? (actual question marker)  |
| \\$ | escaped \$ | \$ (actual dollar sign)     |
| \\  | escaped \  | \ (actual backslash)        |

## Operator precedence

#### In algebra:

```
• 10 + 2 \times 3 = 16 ← not 36. x has precedence over +
• (10 + 2) \times 3 = 36 ← precedence superseded using ()
```

▶ RE operators also have precedence.

- /ab | cd/ matches ab and cd
- /a(b|c)d/ matches abd, acd
- ← Alternation "|" has the lowest operator precedence
- ←Good idea to use () whenever using |

### Practice

- First two paragraphs from Abraham Lincoln's Wikipedia entry:
  - https://en.wikipedia.org/wiki/Abraham Lincoln
- Compose regular expressions for:
  - Words ending with -y
  - 2. Words starting with a capital letter and ending in -ed
  - Vowel character clusters (2+ vowels)
  - 4. Lincoln's names (full name or last name only)
  - 5. Numbers
  - 6. Years
  - 7. Numbers followed by alphabetic letter(s): 1930s, 16th
  - 8. Dates (January 1, 1999) or months (January 1999)
  - 9. Capitalized words
  - 10. the and its next word
  - 11. hyphenated words

### Practice

- First two paragraphs from Abraham Lincoln's Wikipedia entry:
  - https://en.wikipedia.org/wiki/Abraham Lincoln
- Compose regular expressions for:

```
1. /\w+y\b/ or /[A-Za-z]+y\b/ (Word boundary \b is needed)
2. /\b[A-Z][a-z]*ed\b/
3. /[aeiou][aeiou]+/ or /[aeiou]{2,}/
4. /(Abraham )?Lincoln/
5. /d+/ or /[0-9]+/
6. /\d\d\d or /\d\{4\} or /[0-9]\{4\}
                                                     Will over-match:
7. /d+[a-z]+/
                                                       "1000000"
8. /[A-Z][a-z]+( \d\d?,)? \d\d\d\d
9. /[A-Z][a-z]+/
                                         Will over-match:
10. /the \w+/
                                           "In 1860"
                        /\bthe .../ is
11. / w+- w+/
                       more precise
```

### Wrapping up

#### Next class:

- Regex in Python
  - https://sites.pitt.edu/~naraehan/python3/re.html
- FSA (Finite-State Automata)

#### Exercise 7 out

- Regexing Steve Jobs!
- With regex, there is a HIGH chance of your solution being wrong in some way without you realizing it. Make sure to study the EXERCISE KEY.